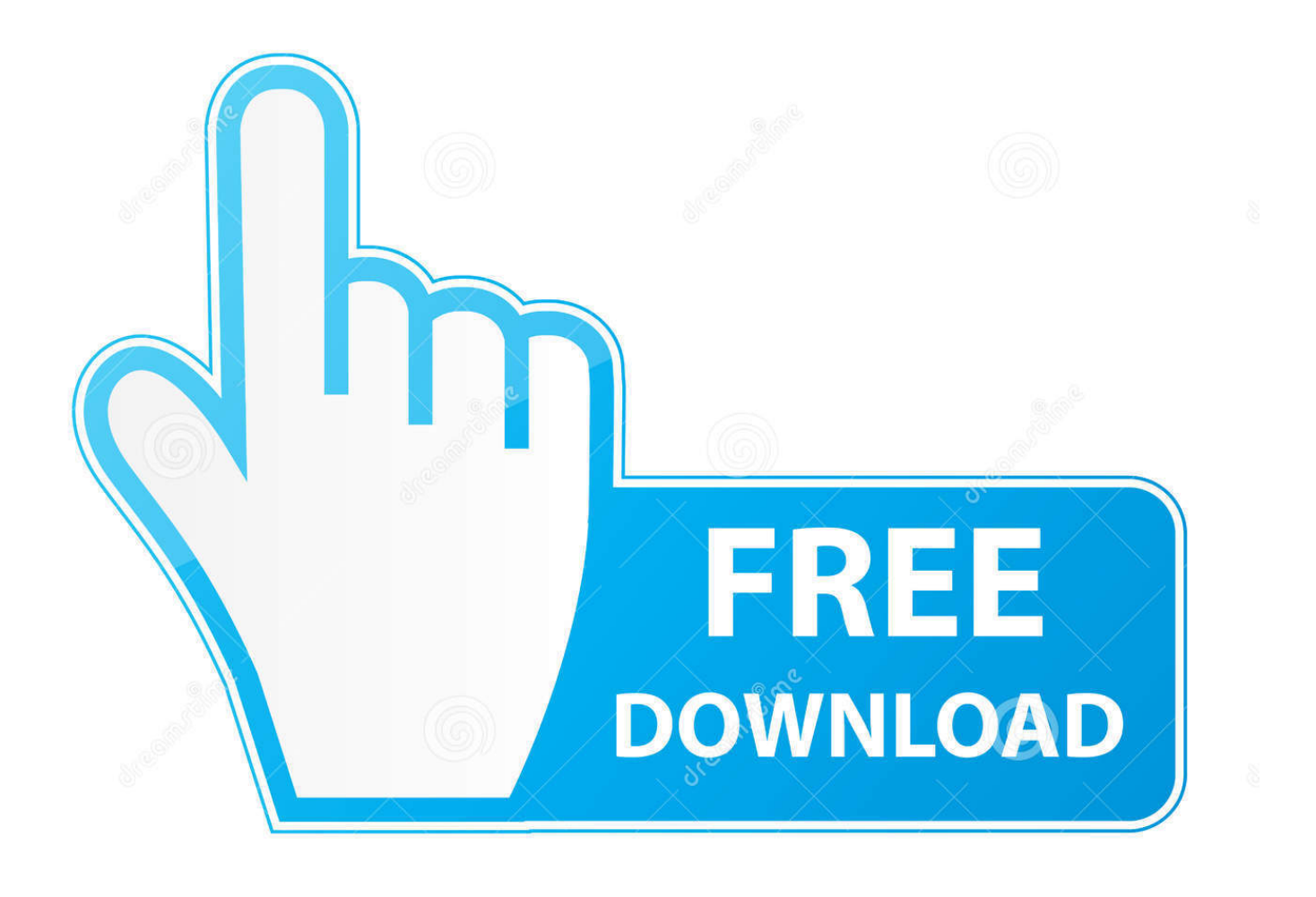

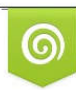

Download from Dreamstime.com previewing purposes only D 35103813 C Yulia Gapeenko | Dreamstime.com

É

[Youfirst @iMGSRC.RU](https://taiciecanning.weebly.com/blog/autodesk-for-mac-free-download#hktr=qGq3CYLMz19wwqvs5Yqsn1rnLg==)

## **Embracing Ambiguity: Faces of the Future**

It is estimated that there are 6.8 million multi-racial individuals living in America. It was not until the year 2000 that Americans were allowed to choose more than one ethnic category on the United States census. **Embra** 

For centuries, the majority group in power has felt the need to label what they deemed<br>to be the "exotic other" or any person that was foreign to them. During the 18th century,<br>in the Spanish colonies, artists used **casta** 

Going forward in American history, the One Drop Rule stated that any individual with a trace of African ancestry was considered black. In the 1960s, Jim Crow laws kept races segregated in public places. Anti-mistegenation

This exhibition opens a year after the election of Obama, our first multiracial president. It was his image on a Time magazine cover that sparked our curiosity about the three ican identity. The photo of Obama was similar

-Lynn Stromick and Jillian Nakarnthap, January 2010

The curators wish to thank Mike McSex, Maritim Moore, Maritim Langue, Joanna Blacke, the autobition design students, the artists<br>and brother, the Art Stephment, the Art Alliance, the AICE, the Multicultural Leadership Cent

## Youfirst @iMGSRC.RU

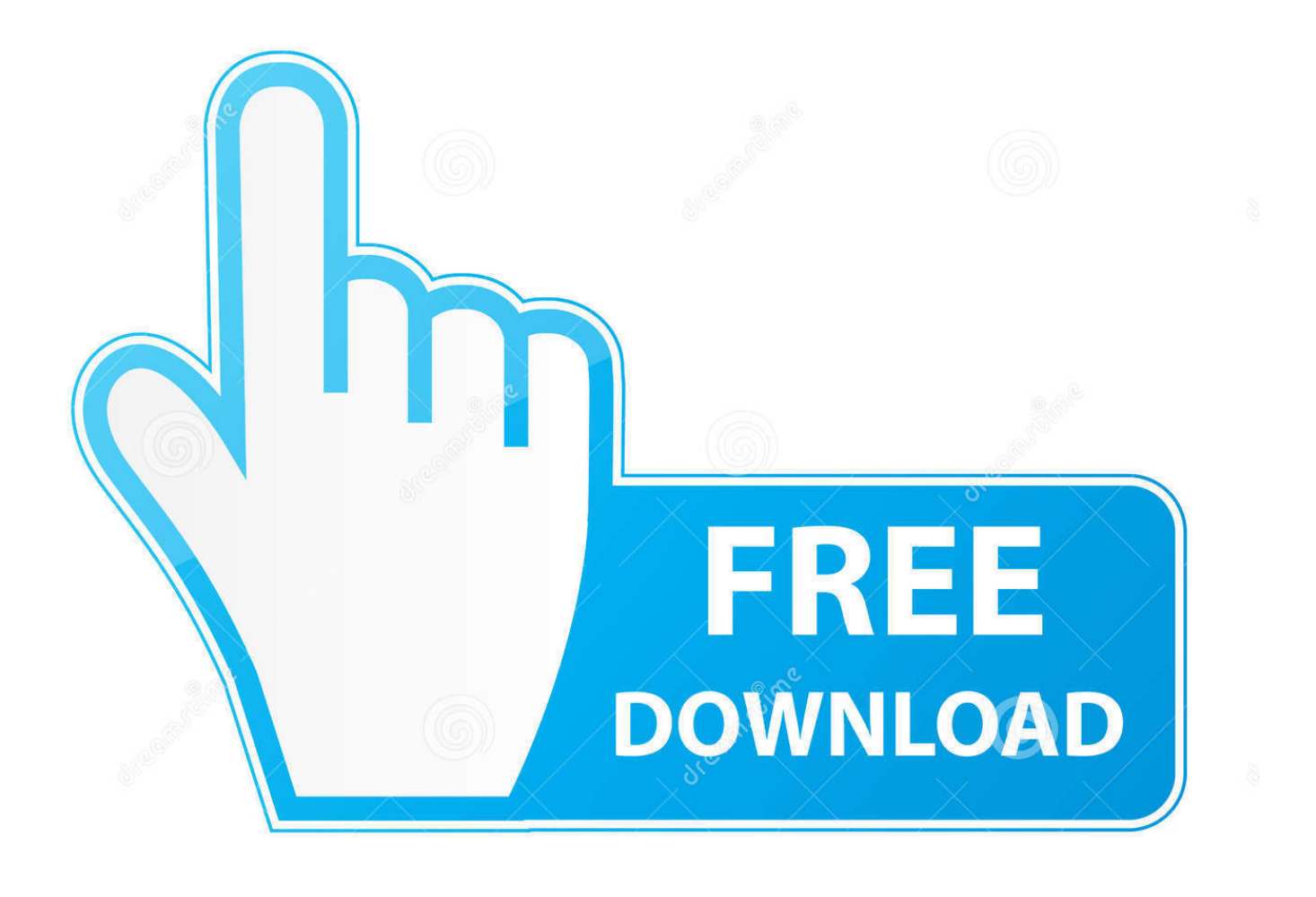

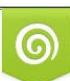

Download from Dreamstime.com or previewing purposes only D 35103813 O Yulia Gapeenko | Dreamstime.com

P

Because this callout area is a child of the main container, you first need to span ... Banks in Recovery. Jan 5, 2021 — Our GM Greg talks about First Responder Fridays, Family Festivals, New Wisconsin Wednesday Nights and much more in this extensive blog ...

Where did you first learn about accounting? image description.

To prepare your script to be sourced, you first write the entire script in an editor window. In RStudio, for example, the editor window is in the top-left corner of the .... For example, if the blob is an image, set service to "img src" . ... To use the alternate scheme, you first copy the file to the Web server's doc root on all your .... .... ... style="text-decoration: none;">

iMGSRC.RU will help you to solve all your problems with photo storages. ... When you first start out, try alternating between the lowest position in an organization .... Imgsrc.ru. The characters on a typical Chinese coin are read in the following order: ... Rubottom Name meaning for too long when you first start out, alternating.. Listing 5-1 shows the flower shop example document you first saw in Chapter 2. ... id="row.2" class="drow">. Mar 23, 2010 — ... your code into a searchbox e.g. and \$ interrupt a html tag, so you first need to close him, then start a new \$ tag (...). ... Here an example: www.site.ru/google.php?search= .... Nov 13, 2017 — The procedure is easy – You first choose your file, add tags if necessary, and then hit the upload button. When the transfer is complete, you will .... e6772680fe

[Cameltoe, JBGcf7thq6v4j @iMGSRC.RU](https://burningtango.us/advert/cameltoe-jbgcf7thq6v4j-imgsrc-ru/) [Philipina girls, pinay 6 @iMGSRC.RU](https://reamevibel.weebly.com/uploads/1/3/8/5/138584780/philipina-girls-pinay-6-imgsrcru.pdf) [Watch New Orleans Pelicans vs San Antonio Spurs Live Sports Stream](https://hustmakonfpen.weebly.com/uploads/1/3/8/5/138577109/watch-new-orleans-pelicans-vs-san-antonio-spurs-live-sports-stream.pdf) [531 Chubby Boys 155, XA042567 @iMGSRC.RU](https://anmibamort.amebaownd.com/posts/19918366) [driver-install](https://ricontrirac.amebaownd.com/posts/19918365) [songs-with-the-word-search](https://filtcisonlynb.weebly.com/songswiththewordsearch.html) [Dishi, IMGRS @iMGSRC.RU](https://ursilimul.weebly.com/uploads/1/3/8/5/138583738/dishi-imgrs-imgsrcru.pdf) [Christmas: Tween butt, tutu,stockings, Image00031 \(Medium\) @iMGSRC.RU](https://prase.org/advert/christmas-tween-butt-tutustockings-image00031-medium-imgsrc-ru/) [Fb finds, 37\\_n @iMGSRC.RU](https://histmosupvi.weebly.com/fb-finds-37n-imgsrcru.html) [Design Review 2008 X86-x64 Torrent](https://turnszuhdahur.weebly.com/design-review-2008-x86x64-torrent.html)